## $W = I$ urkmore

## ← обратно к статье «Расстрельный грамматический список»

## И

- Извени вместо извини $^{[1]}$ . «Провинность очевидна!»
- Имбицил, имбицел, имбецел вместо имбецила (от ит. imbecille). Без комментариев.
- Иммущественный вместо имущественный. В исконно русских словах удвоенные согласные возможны только на стыке морфем, которого здесь не наблюдается (имущество - это то, что имеют). Заимствованные аналогии типа иммунитет здесь не прокатывают.
- Ингридиент и индигриент вместо ингредиент. Мнемоника по гласным: и-е-и-е, как в слове «интеллигент».

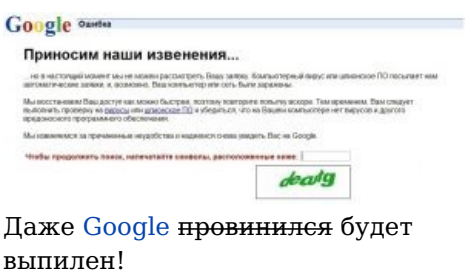

- Индификация, индентификация и прочие варианты дефекации на слово идентификация. Это вам не превращение в инди, однако.
- Имплантант. Варианты: имплант (пиндосизм в пинд. рас. языке implant вполне нормативное слово с аналогичным значением), инплантант вместо имплантат (implantans (G. Sg. implantantis) — причастие наст. вр. глагола **implantare**, «имплантант» произошло именно от него). Встречается в медицинских кругах и на форумах игр, где оные имплантаты бывают в качестве игровых объектов.
- Инжинер вместо инженер. Пиндосский engineer нихуя не проверочное слово (если это, конечно, не слово инжиниринг - от англ. engineering), ибо таковым является французский ingénieur. В незапамятные времена, когда это было правдой, бытовало «проверочное» правило: «инЖЕНЕр — это тот, кто приносит ЖЕНЕ много денег». Олдфаги, слышавшие это от своих родителей, гарантируют.
- ИНН, произнесённое как «инэнэн». Неужели трудно назвать три буквы: «и-эн-эн»? «Ай-нэ-нэ» это цыганские пляски!
- Интерестно вместо интересно. Калька с аглицкого «interesting»? О, wie interessant!
- Internet. Интернет. в Интернет. по Интернет как-то давно уже это на имя собственное не тянет... И вообще, слова в русском пишем кириллицей и склоняем. То же касается и почти всех заграничных торговых марок.
- Интерпритация вместо интерпретация. Принтер немедленно отобрать! Чтобы паскудное словечко не просочилось на бумагу.
- Интиллигент/интелегент вместо интеллигент. «Проверочное слово "телега": телеги в слове "интеллигент" быть не должно!». Также есть ещё одно мнемоническое правило: «Ел ли сегодня интеллигент». IT-вариант — «intel-и-gentoo» (главное при этом не забыть про двойную «л»). Еще одно проверочное слово - «интель», оно же являлось дворовым названием оных в советское время. изредка применяется и до сих пор.
- Интригант вместо интриган. Хотя вообще-то, -т там должно быть (-ант суффикс причастия настоящего времени в романских языках, т.е. «интригующий»), но вот незадача - во французском, откуда это слово было заимствовано, конечное -т не читается.
- Инциндент вместо инцидент. В украинском варианте передачи «Кто хочет стать миллионером?» эту же ошибку сделала молодая учительница украинского языка и литературы при том, что это был конкретный вопрос с четырьмя вариантами ответа, один из которых правильный, а в украинском языке данное слово пишется аналогично русскому. Что вы тогда от школоты хотите?
- Искусство две буквы «с» потом, а не сначала. «Куст» тут ни при чём, искус(ный) + -ство.
- Ихние<sup>[2]</sup> или, что ещё хуже, ивошные вместо их, его. Интересно, что Google на запрос «ивошные» выдает: «Возможно, вы имели в виду: **животные**».
- Ищите/ищете даже популярней, чем «выберите/ выберете», засветилась даже M\$. Обладатели Windows XP SP2 и SP3 могут убедиться: «Сетевое окружение» → «Поиск» →

«Какой компьютер вы иш**и**те?». Ещё один повод перейти на Линупс. Если кто не вкурил — оба варианта правильные, но имеют разные ударения и наклонение: ищите повелительное, ищете - обычное изъявительное.

## Примечания

1. ↑ Ещё с каменного века известна фидошная классика:

О, как я долго ждал! Как я страдал, томился, бегал из угла в угол, тщетно пытался уснуть или напиться! Как я пытался похоронить это чувство, навсегда забыть, отгородиться, окуклиться, замереть и не вспоминать об этом никогда! Как я пытался вытеснить это из своего мозгового вещества, выскрести это из своей души без остатка, откашлять, выблевать, выдавить из себя навеки! И мне почти уже удалось залечить эту похожую на противотанковую траншею рану моей души... Но сегодня в одной из конференций я вновь встретил слово «извени» !!!!!!!!

- Alex Young

2. ↑ Употребление «ихний» стало клеймиться как просторечное только в XX веке. У Даля между тем есть не только «ихний», но и «ейный» и «егонный»; у Ушакова и Ожегова (то есть фактически во всех словарях) есть «ихний», а Розенталь, хотя и запрещает писать «ихний», в качестве примера грамотной речи использует цитату, где слово «ихний» есть. См. параграфы 170 и 76 его справочника.

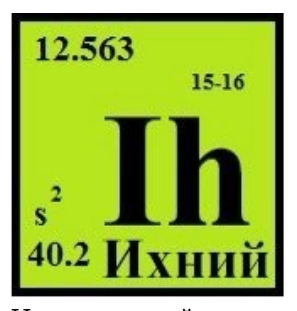

Недостающий элемент в таблице Менделеева

Недостающий элемент в таблице Менделеева

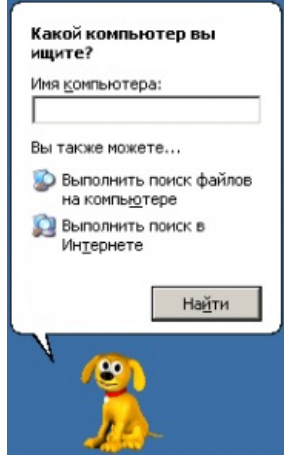

Ищете, мистер Билл, ишете

Ищете, мистер Билл, ищете